# **Establishing an attitude of SERVICE**

**District 6 Area Governor Trainin g August 28, 2010**

## **Training Agenda**

**Goals Discussion—Vitalia ■ Using the TI website—Diane**  $\blacksquare$ **n Distinguished Area Program—Diane The Year so far—** Diane & Vitalia < Officer Trainings < Club Visits < Area Council Meetings **Speech Contests – Gretchen Coons Externia Final Reminders - Vitalia** 

### *Don't Give in to the Doubters !*

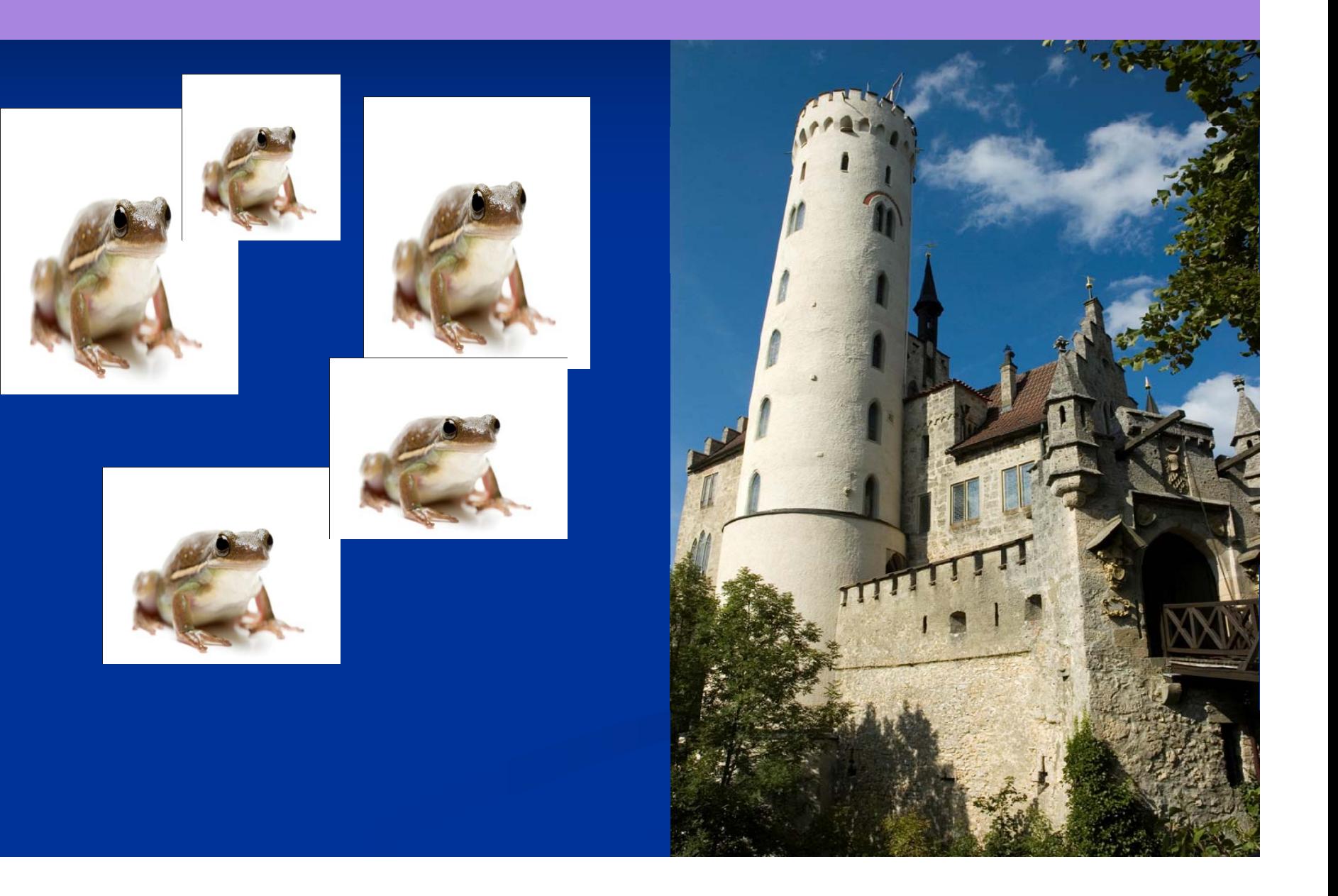

## *"No Chance to Succeed! "*

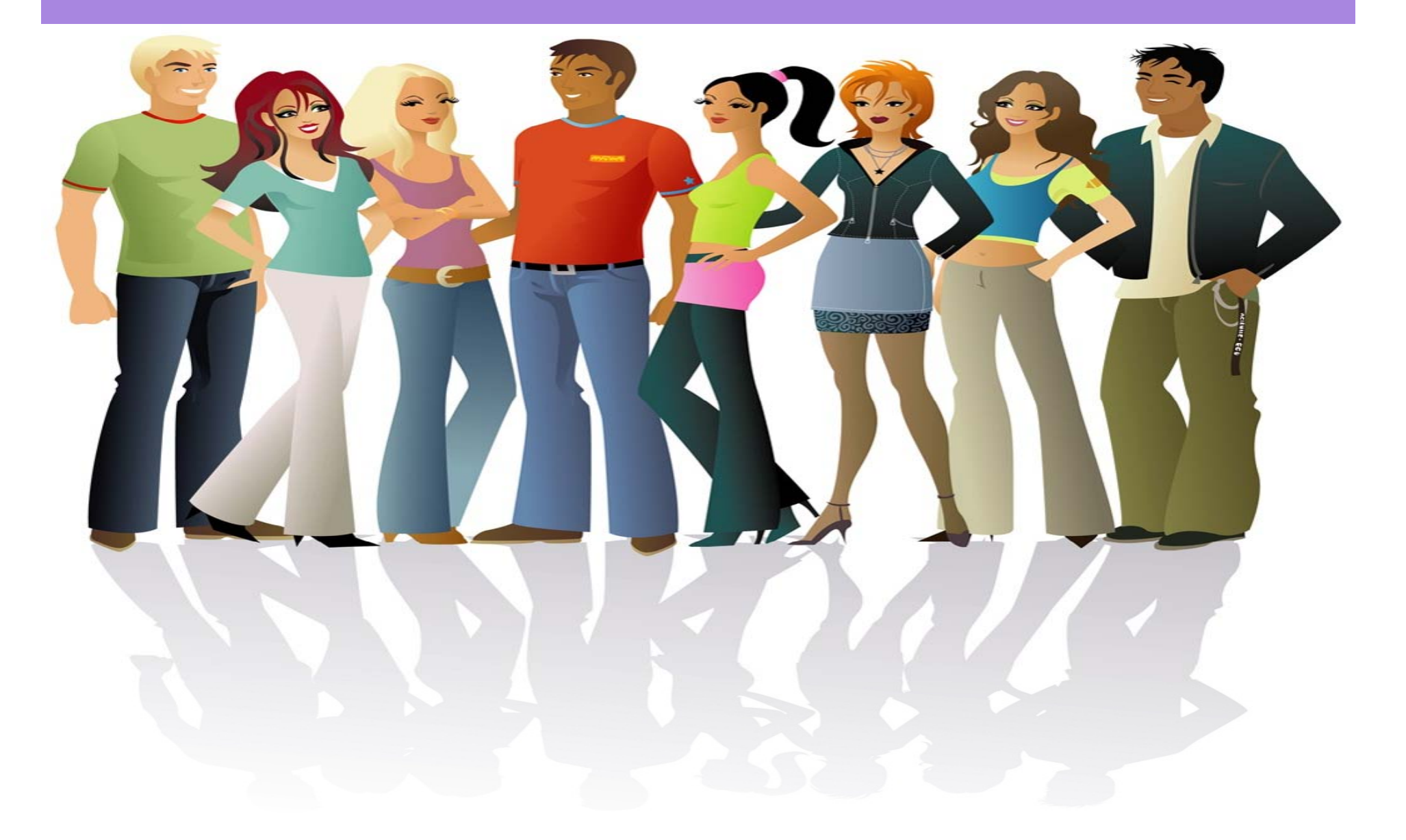

### *Don't Give in to the Doubters !*

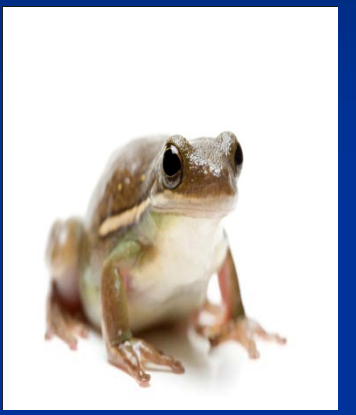

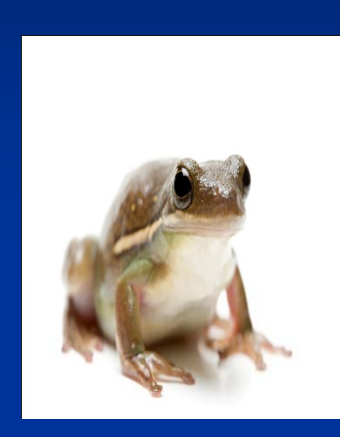

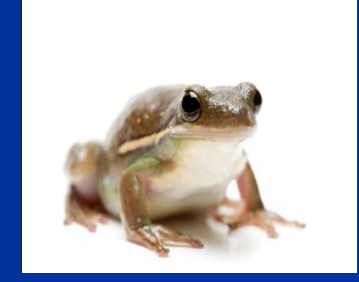

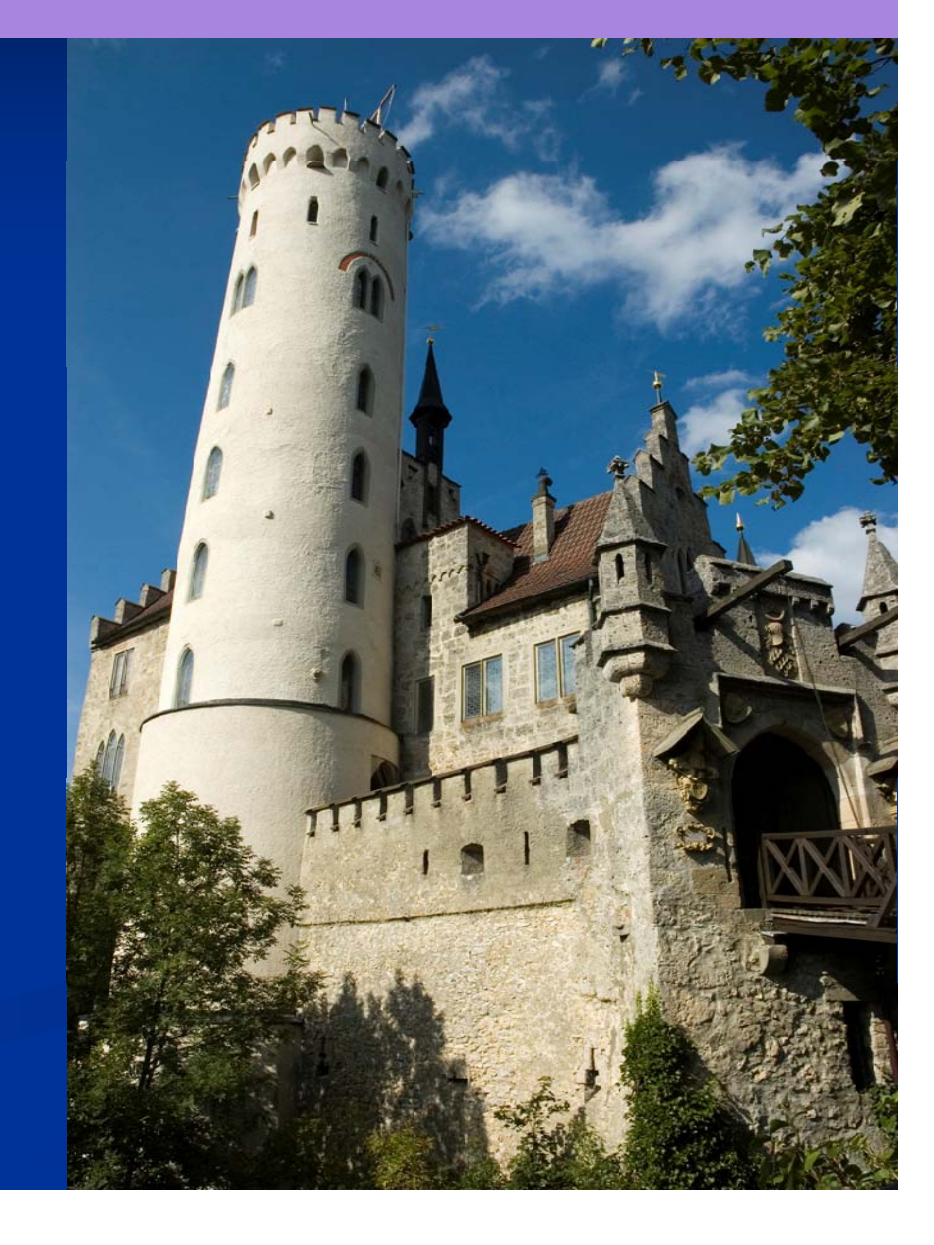

# *"It's Too Difficult! "*

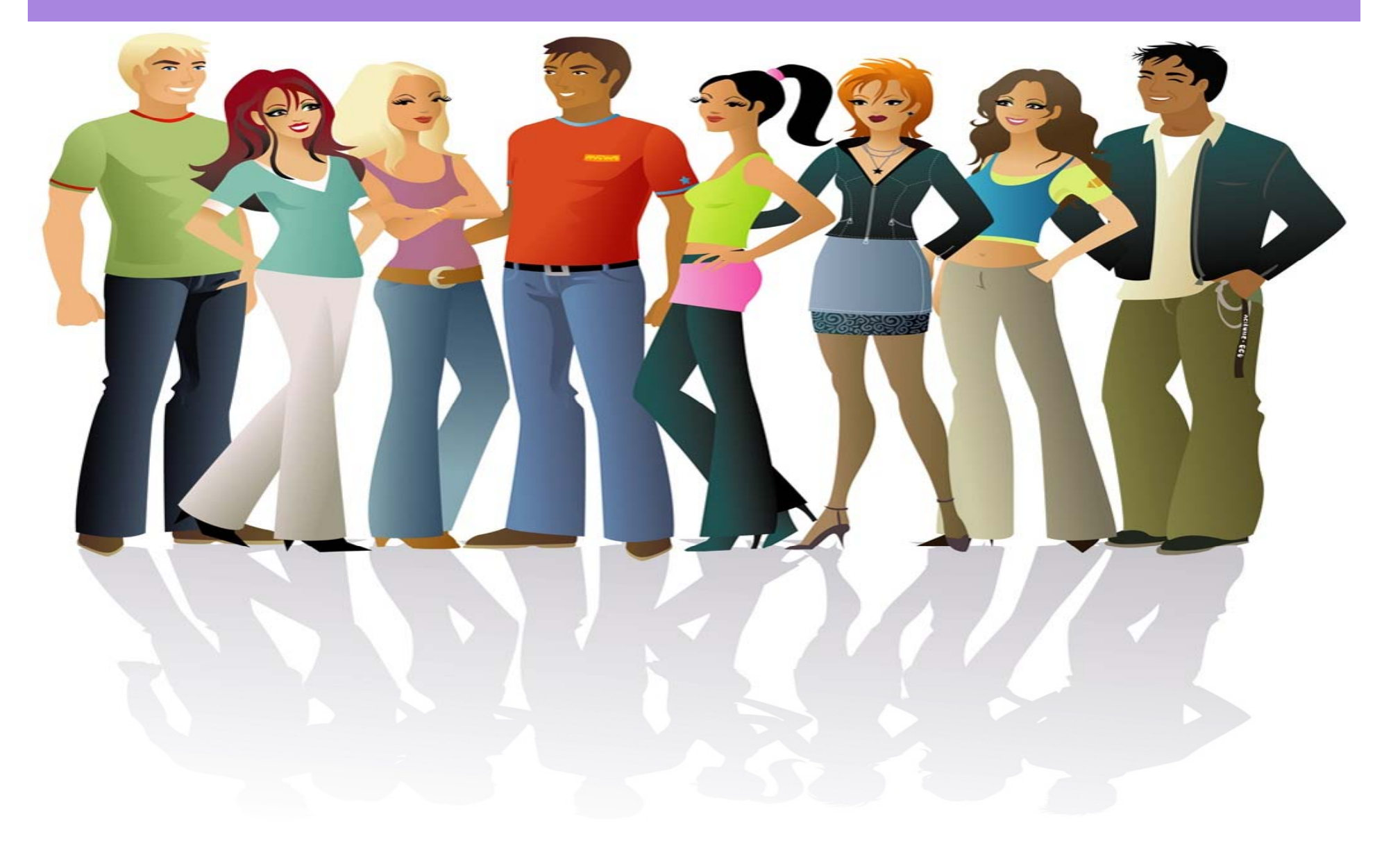

### *Don't Give in to the Doubters !*

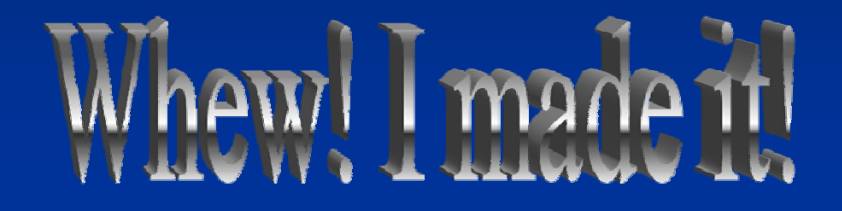

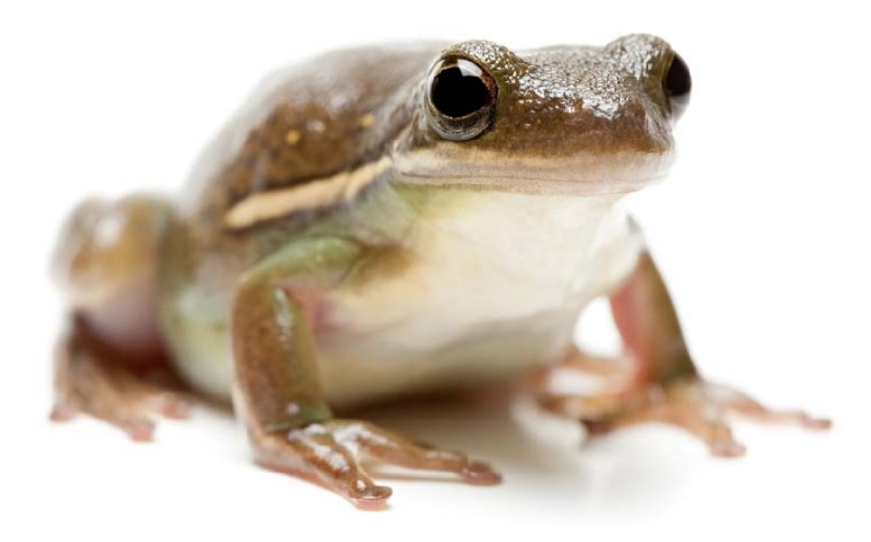

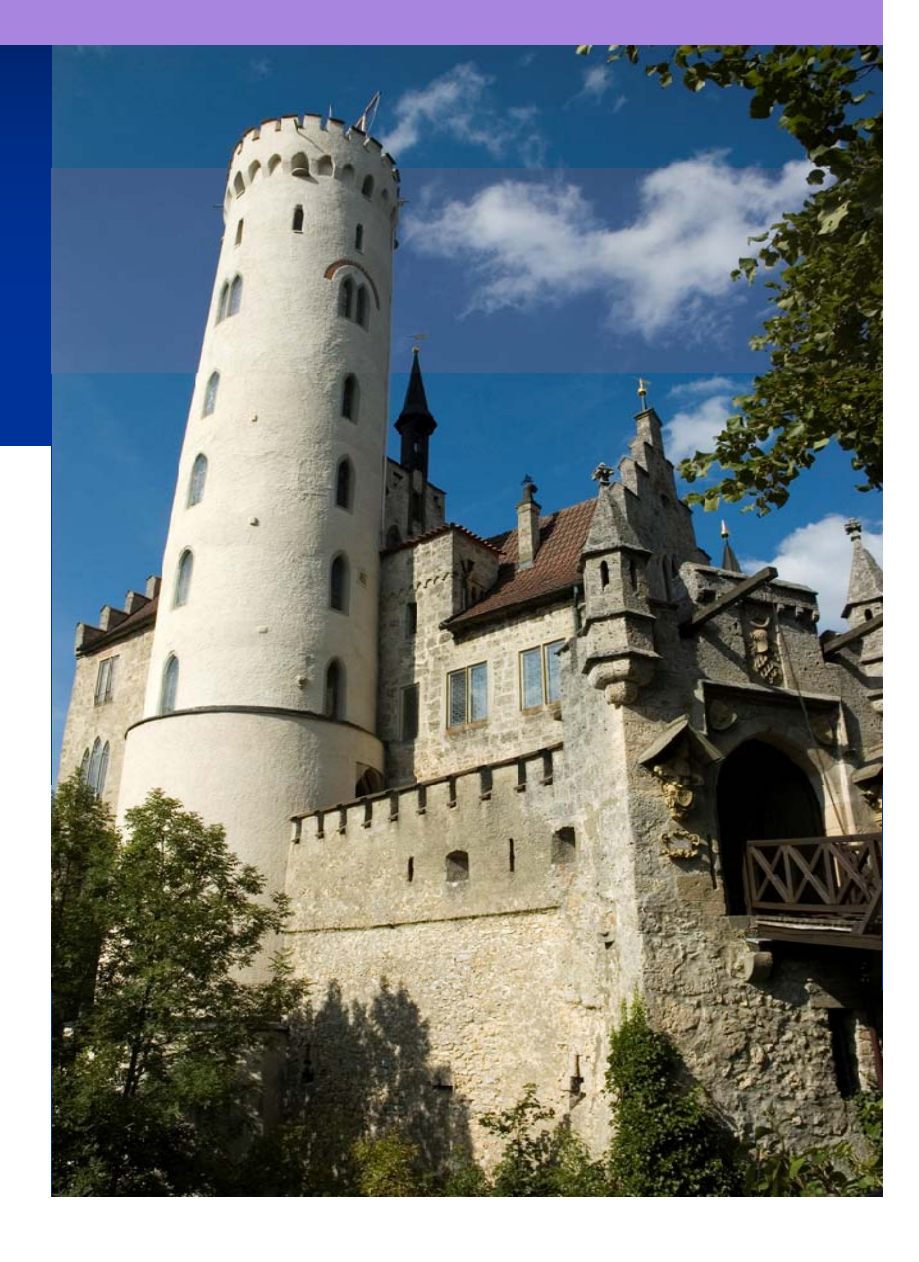

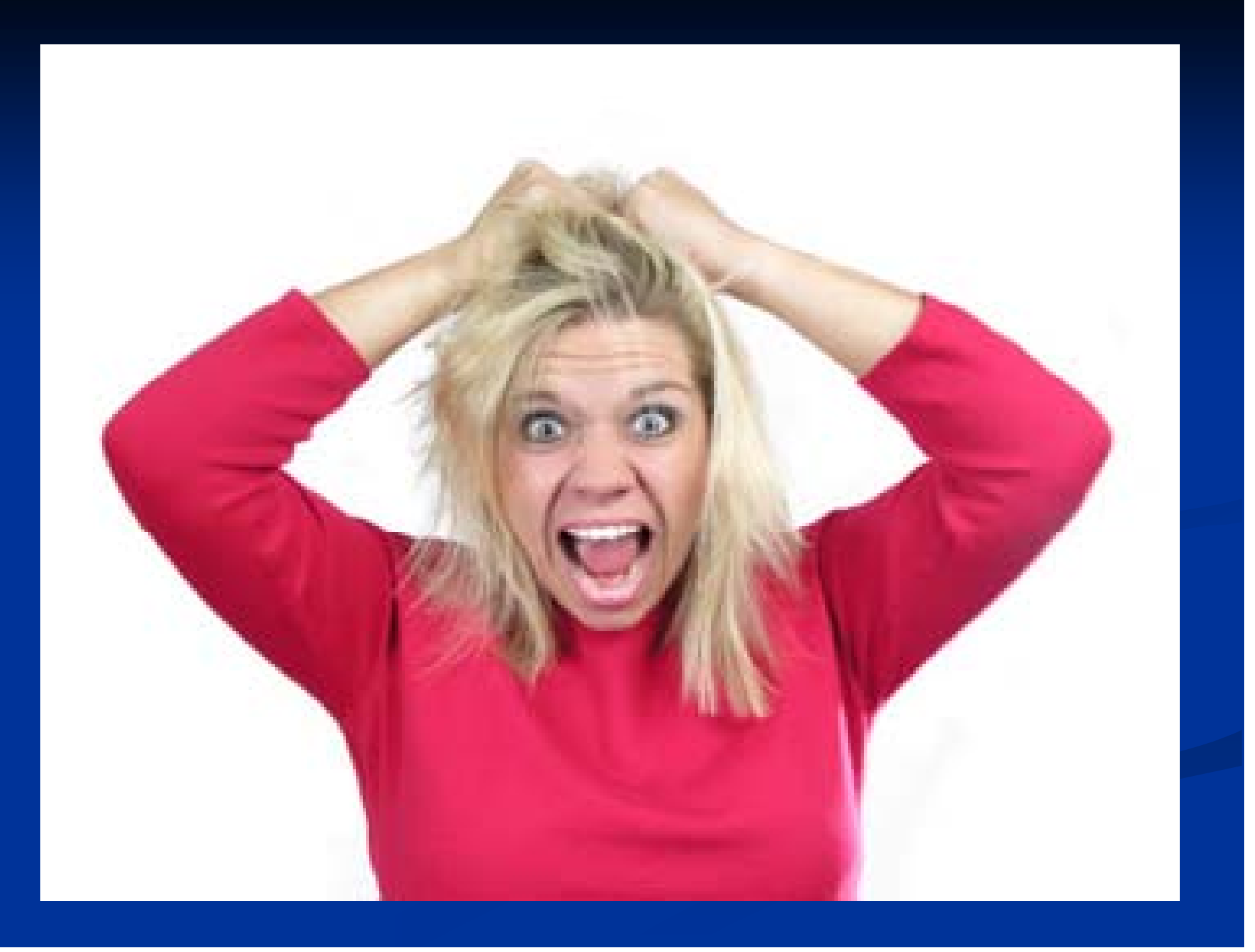

# **The POWER of ONE**

With Single Sign-On you only need one log-in to do member, club or district business!

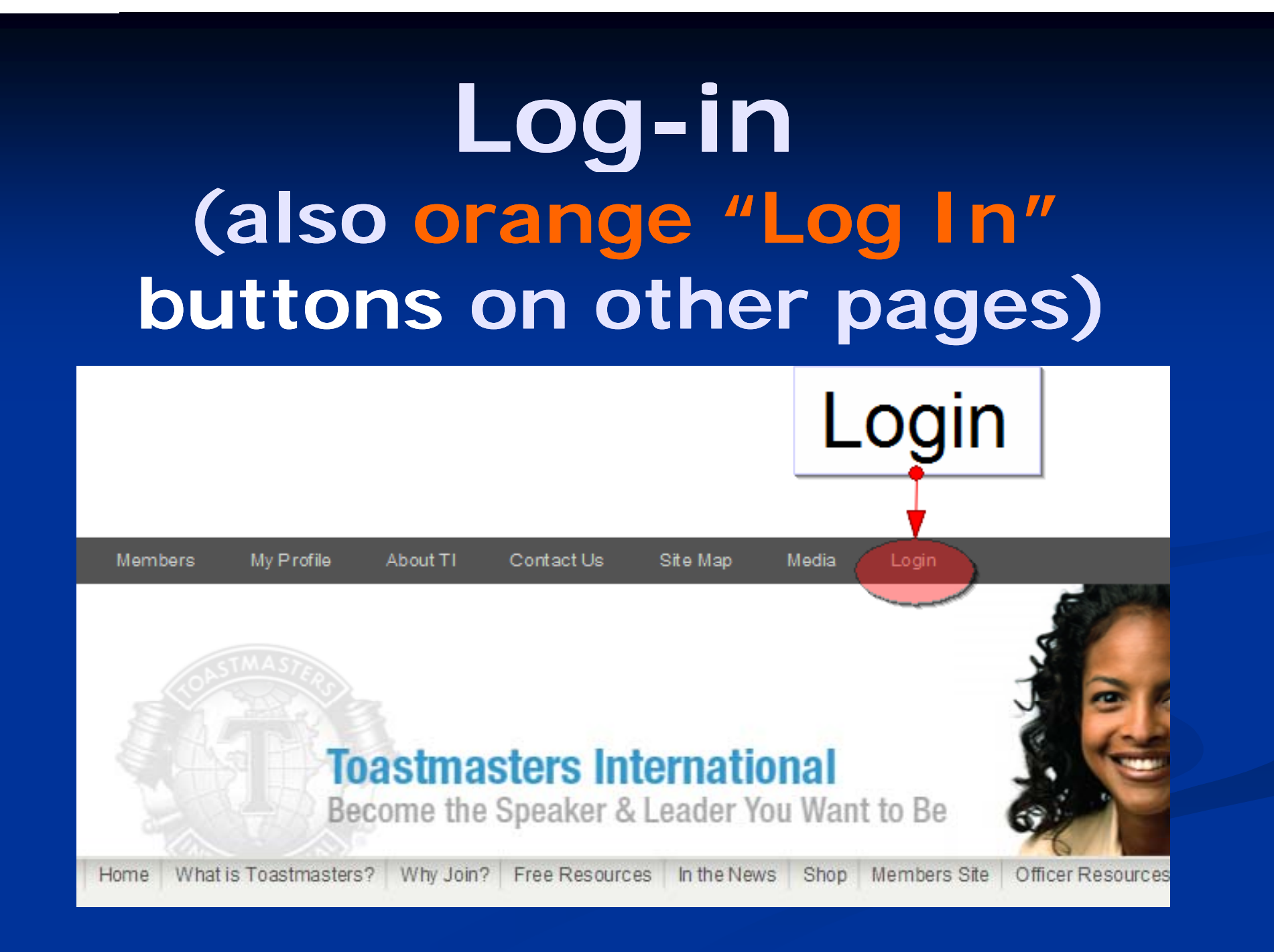

## **Log-In Screen**

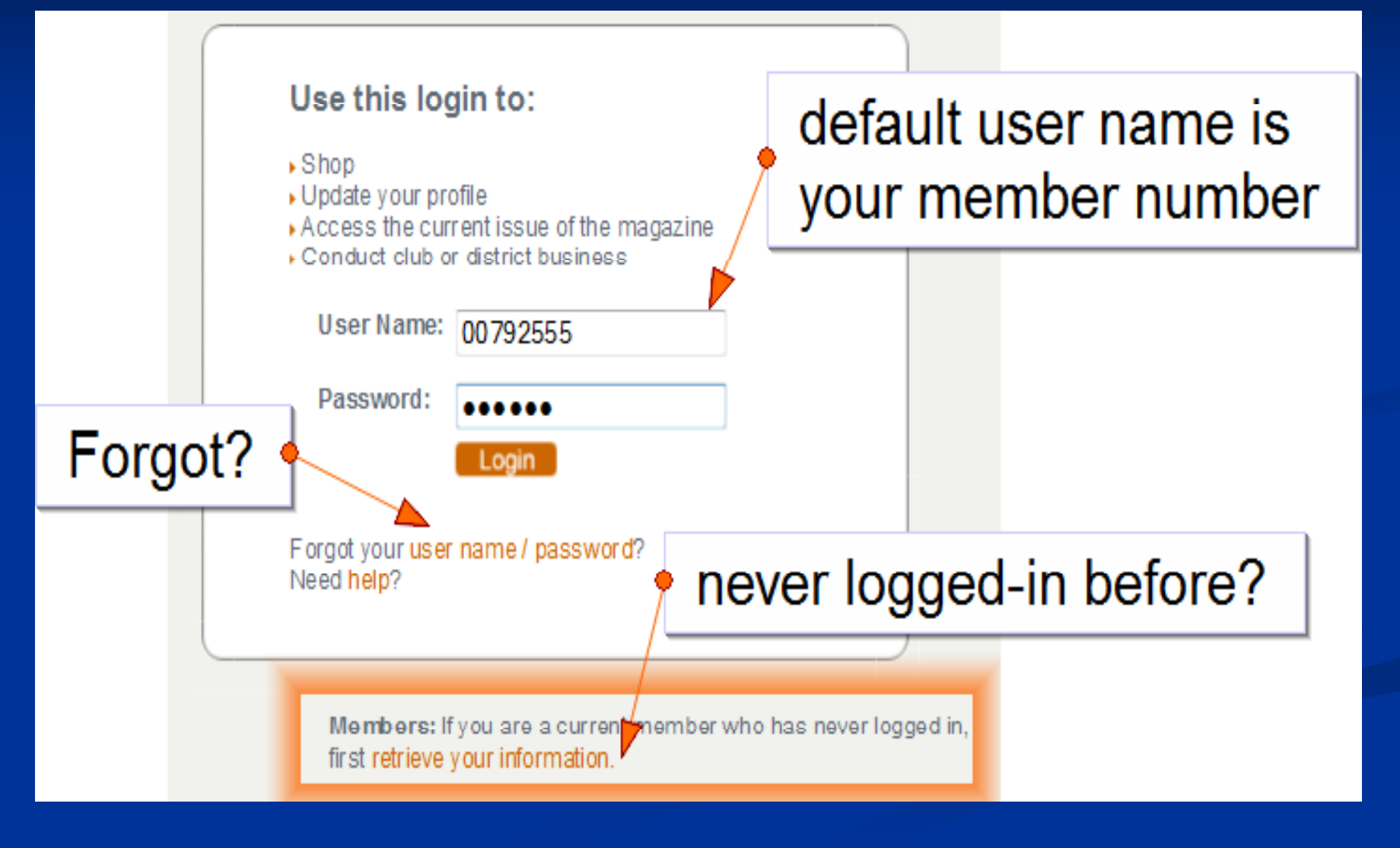

## *Psst. . .* **Have you checked YO b if i ? OUR Member information?**

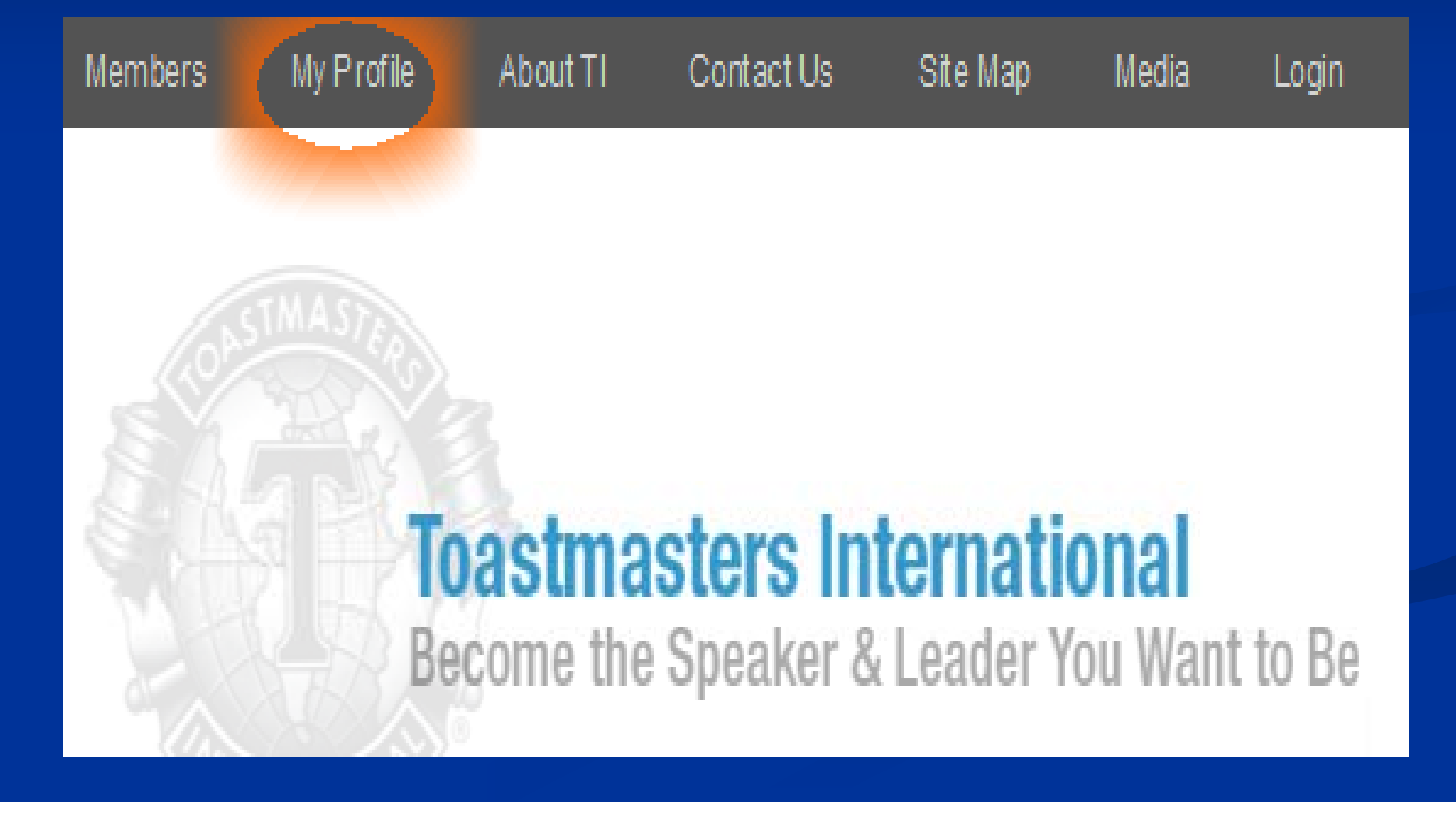

## **Change & View Info!**

### **Toastmasters International** Become the Speaker & Leader You Want to Be

Welcome Diane Windingland, DTM **Current Member** 

II Home II My Profile

### My Profile

#### Your Account Settings

- Change Your Username and Password
- Manage Your Address
- Dpdate Your Contact Information
- Submit Name Changes or Corrections

#### Your Membership History

- Niew Education and Awards History
- Niew Sponsorship History
- Niew Membership History
- Niew Offices Held History

#### Your Orders

Niew Your Order History

#### **Your Proxy**

View Your Proxy Votes

## **District Reports & Submitting Club visits**

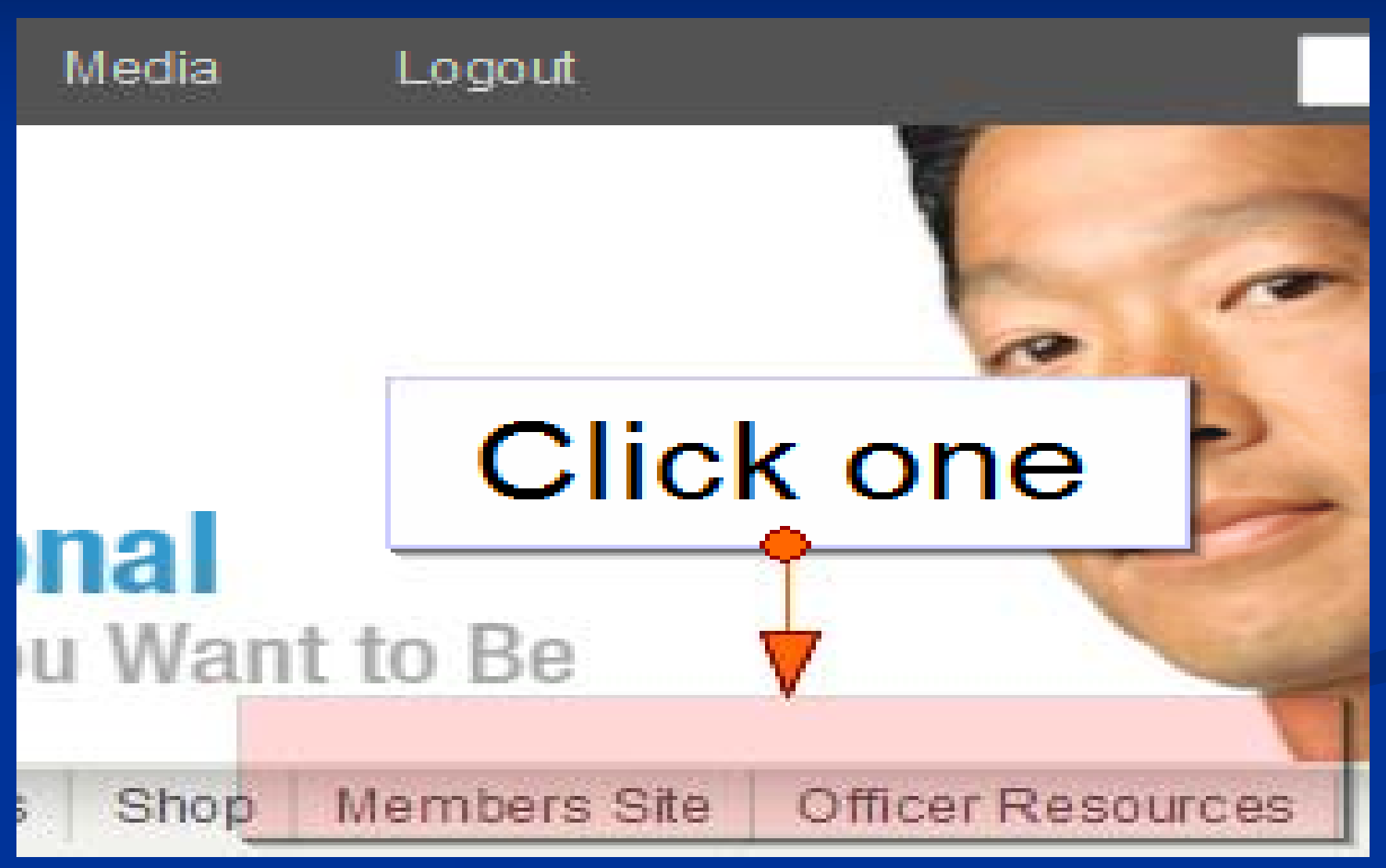

## **Click on "District Central" to access Club Visit Report**

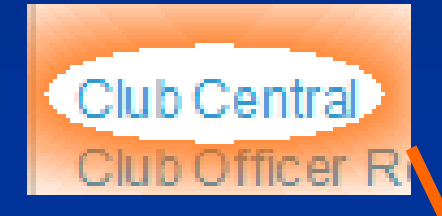

If you are also a club officer, you can access club business at"Club Central"

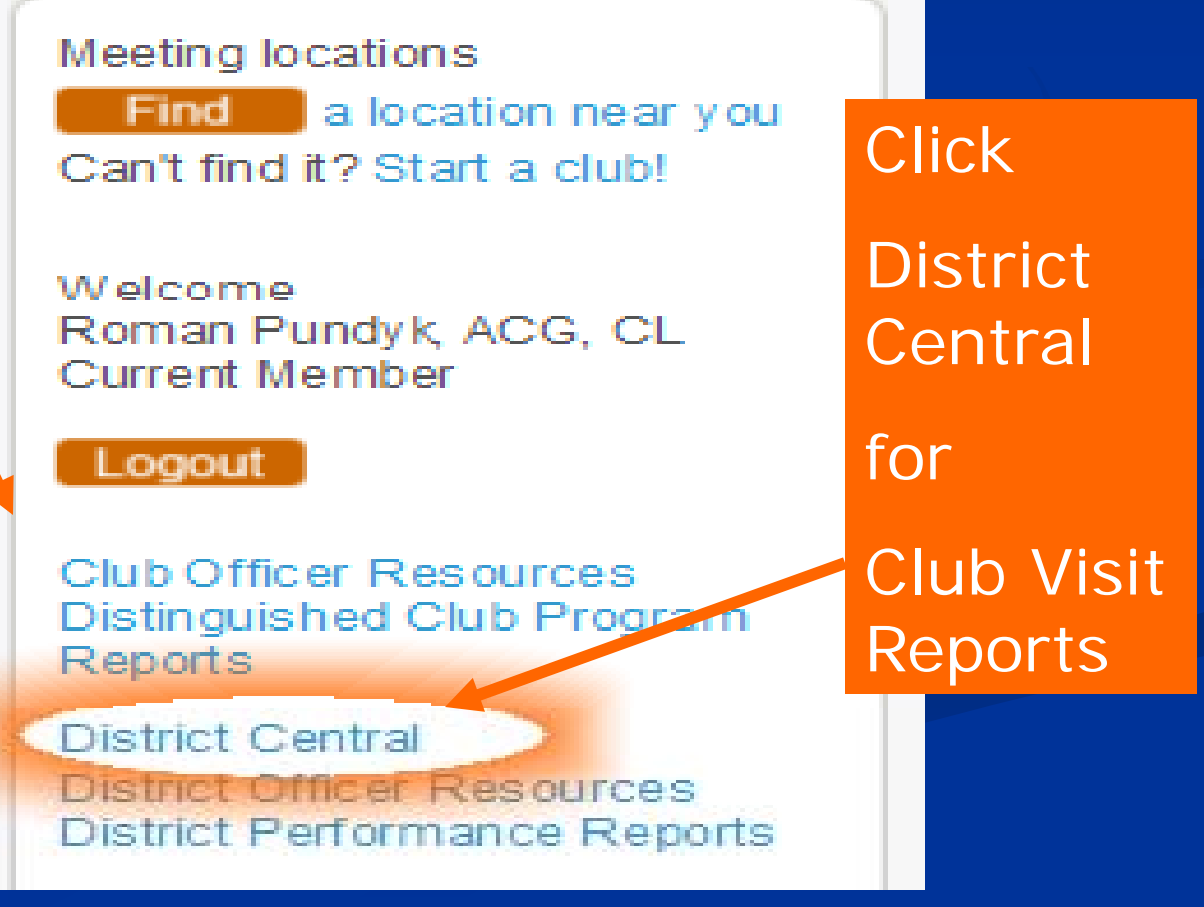

### **Click "Submit Area Visit Report"**

### **Toastmasters International**

**District Business Section** 

#### **Meeting locations**

Find Locations near you Can't find it? Start a club!

Welcome Roman Pundyk, ACG, CL **Current Member** 

#### Logout

Club Officer Resources Distinguished Club Reports

Submit Area Visit Report **District Officer Resources District Performance Reports** 

### **District Central**

On the following pages, you will be able to conduct these district business tasks:

▶ Submit Area Visit Reports

Click on the link below to submit area visits:

Submit Area Visit Report

### **Online Club Visit Submission Enter Club number** or search by club name

**Toastmasters International District Business Section** 

Current Time at

### Area Report of Club Visit

An area governor visit is an important opportunity to help the club in its efforts to achieve the club mission and to provide a supportive environment where Toastmasters ca skills, It is a chance to work together toward achieving Distinguished Club Program goals so that each member receives the full benefits of the Toastmasters program.

Area Visit Round 1 Deadline - Online submissions must be made between July 1 and November 30 for credit in the Distinguished Area Program.

Area Visit Round 2 Deadline - Online submissions must be made between January 1 and May 31 for credit in the Distinguished Area Program.

Online submissions are not accepted during the months of June and December.

**Area Visit Reporting** 

Choose the period for which you would like to submit:

Årea Visit Round 1

Enter the desired club number and press TAB. Click SELECT to choose the club shown, or click SEARCH to look for clubs by name.

**Club Number:** 

**SEARCH by Club Name** 

### "District Performance Reports"

Welcome Roman Pundyk, ACG, CL Current Member

### Logout

Club Officer Resources Distinguished Club Program Reports

District Central District Officer Resources District Performance Reports

## **Have you checked out. . .** *Addi i l ? t onal Reports Reports?*

**Toastmasters International District Performance Reports** 

**Additional Reports** 

These new reports can help you easily view the i well as member sponsors.

To view Additional Reports, do not select District 6 in the drop down box

## **Additional Reports-**

**DPR Home** 

**nstructions** 

Region

λegion

legion **Region** legion Region

legions egion ALL teaion 1 **Region 2** legion 3 legion 4 legion 5 egion 6 egion 7 legion 8 tealon 9 egion 10 teaion 11 Region 12 Region 13 Region 14

#### Districts

strict strict iistrict 6

### Click on District 6 and then click on "Area to-do's"

### **Toastmasters International District Performance Reports Weekly report cha District 6 Overall reports** da

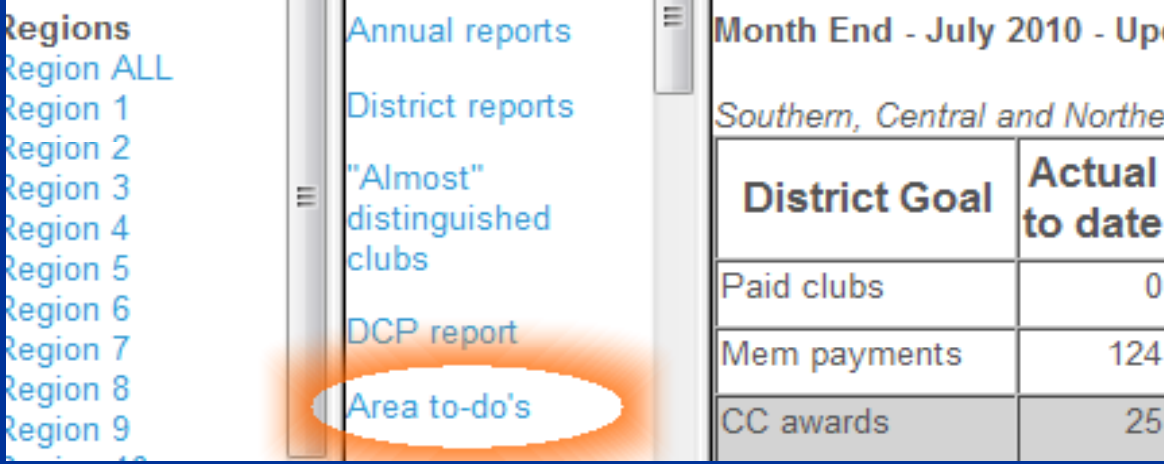

## "Area to-do's" **Goals at a Glance!**

#### Division C. Area 1

To be distinguished, the area needs any FOUR of the following five goals by June 30:

- 3 more clubs to pay October renewals by November 15
- 3 more clubs to pay April renewals by May 15
- $\bullet$  8 more CCs.
- $\bullet$  2 more ACs.
- 3 more Distinguished clubs

All clubs with 5+ DCP goals meet the 20-or-plus-5 membership requirements.

Following clubs do not have reported fall visits (due by Nov. 30):

- 693 Tale Weavers
- $\bullet$  3334 V A M C
- $\bullet$  8136 Lunch Bunch
- $\bullet$  9648 HealthToasters
- 1036751 Federal Unified Professionals

8136-Lunch Bunch has only 10 members, needs a coach (none assigned)!

### Choose "6" above blue arrow

### **Toastmasters International District Performance Reports**

**Change Districts:** 6

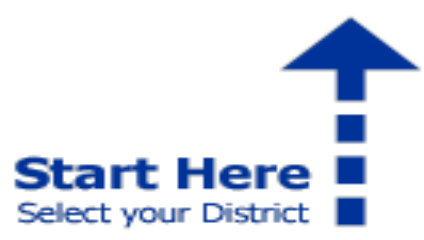

For Reports that are specific to your district, select your District from the drop-down menu above

Welcome to the District Performance Reporting interface. This is designed to function in its own independent pop-up window to

#### **Reports - All Districts**

**District Performance Report Summary** Month End - July 2010 - Updated August 6, 2010

**Distinguished District By Points** Month End - July 2010 - Updated August 6, 2010

**Distinguished District by Region - All Districts** Month End - July 2010 - Updated August 6, 2010

#### **Additional Reports**

These new reports can help you easily view the information in a differer well as member sponsors.

## **Check Your Area** and Clubs' Status

### **Toastmasters International District Performance Reports**

Change Districts: 6

#### **Available Reports for District 6**

#### **Performance Reports**

**District Performance Report - Detail** Month End - July 2010 - Updated August 6, 2010 Detailed district information.

Distinguished Club Program by Division / Area Month End - July 2010 - Updated August 6, 2010 Distinguished clubs by division/area.

**Distinguished Division / Area** Month End - July 2010 - Updated August 6, 2010 Distinguished divisions/areas.

**Distinguished Club** 

Distinguished Area

Dues status

### **Update Reports**

#### **April Dues Renewal Status** Reports are uploaded daily

Dues renewal status for all active clubs in t a partial submittal or if there is a problem v

#### **October Dues Renewal Status** Reports are uploaded daily

Dues renewal status for all active clubs in t a partial submittal or if there is a problem y

#### **January Club Officer List Status** Reports are uploaded daily

January Club officer list status for all active

**July Club Officer List Status** 

## **Sorting Reports**

Change Districts: 6

### **Click on Area to District Performance Sort by area**

### **Toastmasters International**

July Club Officer List Status - District 6 Reports are uploaded daily - Updated: June 04, 2010 5:22 AM PS

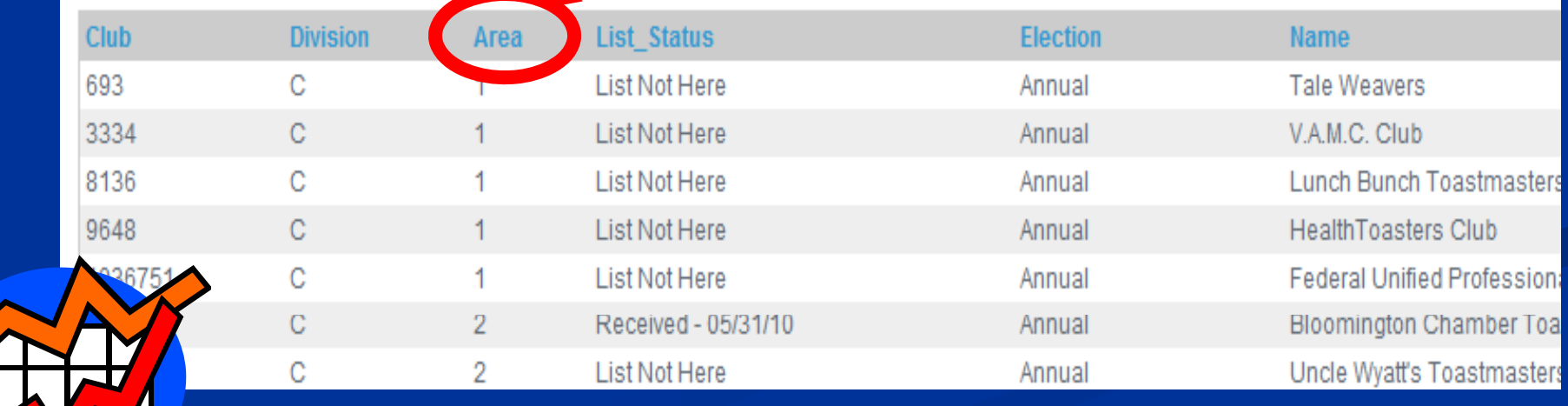

### **Distinguished Area Report Example**

Area 02

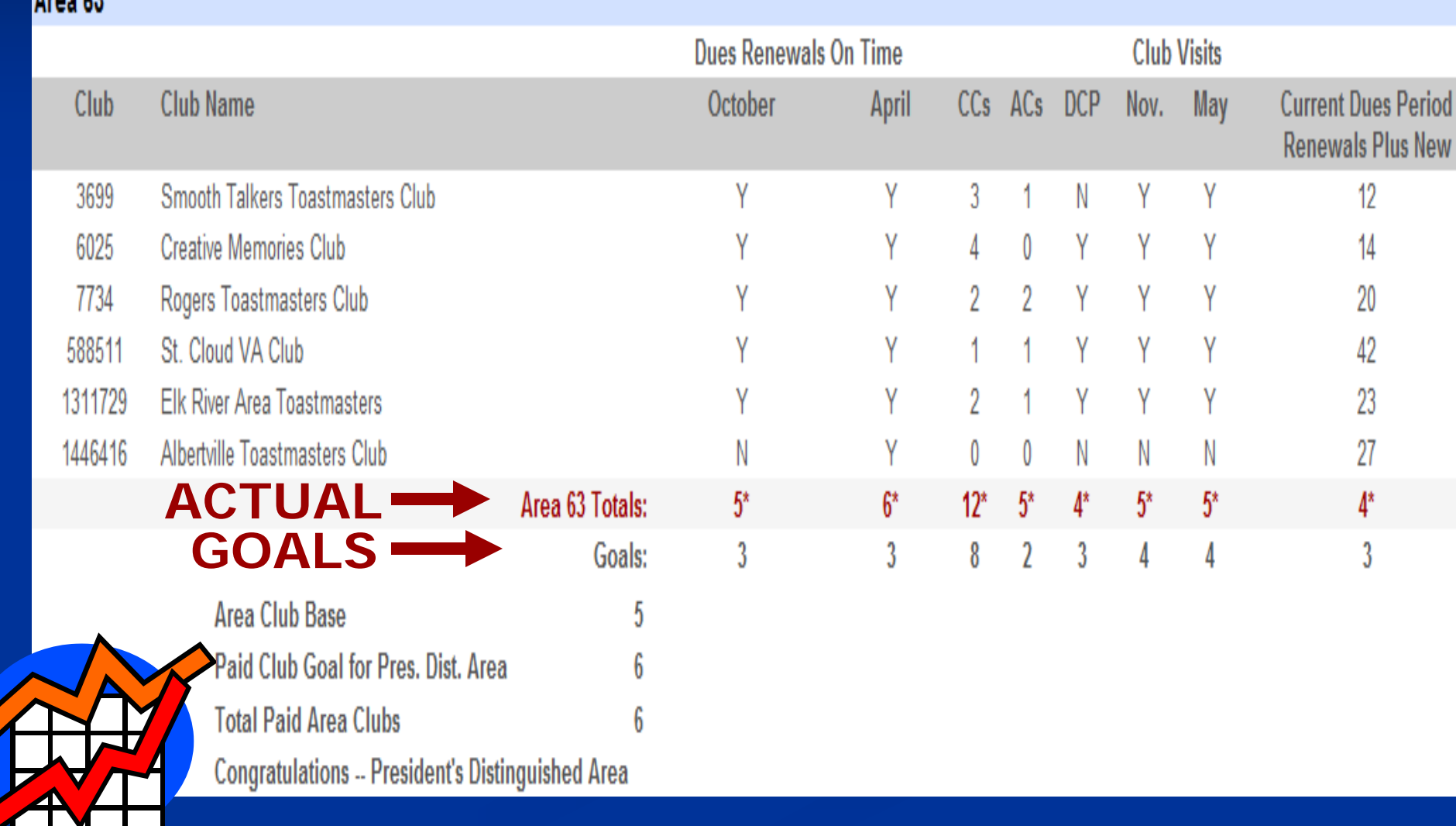

### **Distinguished Area Program**

**9 Goals** 

**Based on the Number of Clubs**

**4 of first 5 Goals = Distinguished**

**All of first 8 Goals = Select Dist.**

 **Select Dist. + a new club = P id Di Presidents Dist.**

**Distinguished Area Program Goal 1: 75% October dues on time Goal 2: 75% April dues on time Goal 3: 1.75 CC's per club**  $\blacksquare$  **Goal 4: 1 AC for every 2 clubs Goal 5: 60 % clubs Distinguished 4 and 1st 5 to be DISTINGUISHED** 

**Distinguished Area Program**

**All of 1st 8 for Select Dist.**

**Goal 6: 80% 1st Visit Reports**

**Goal 7: 80% 2nd Visit Reports**

**Goal 8: 60% at 20+ members**

**Add a Club for President 's Dist. Add s**

**Goal 9: Net growth of 1 club**

### **Distinguished Area Report Example**

Area 02

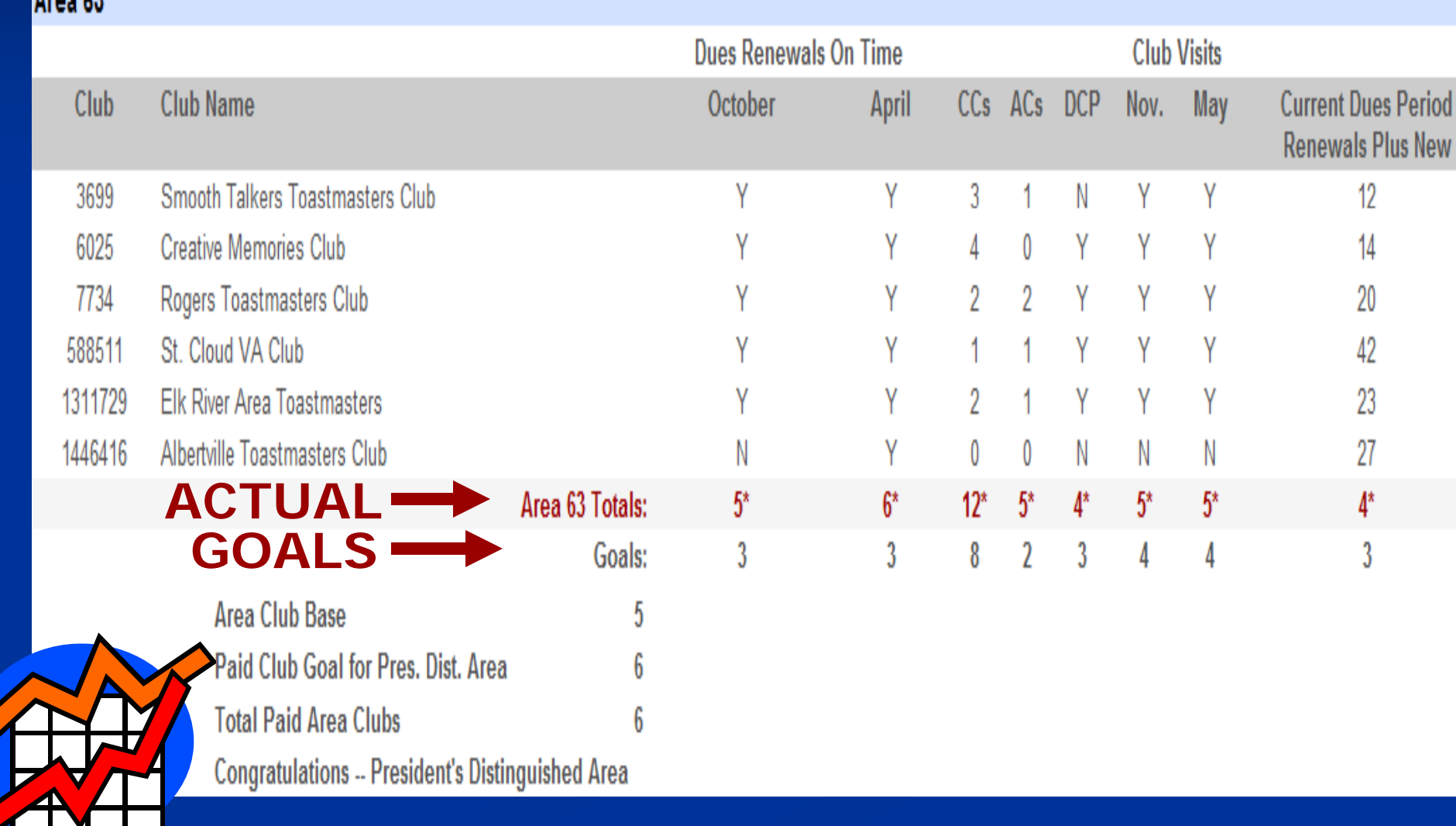

# **The POWER of ONE**

# **How's it going so far?**

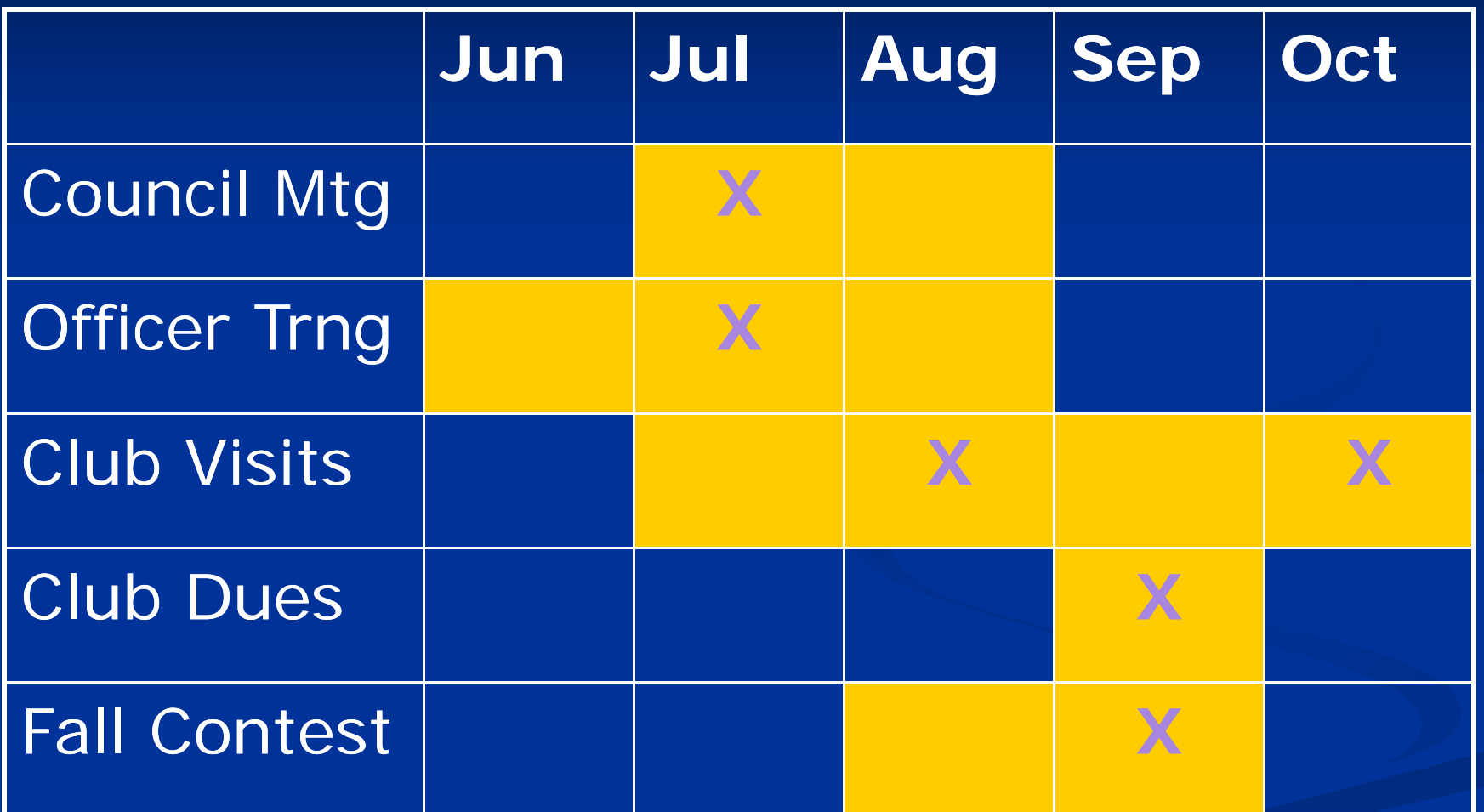

### **8/28 Dist. Off. trng**